# FlightGear cheat sheet

## Numeric keypad

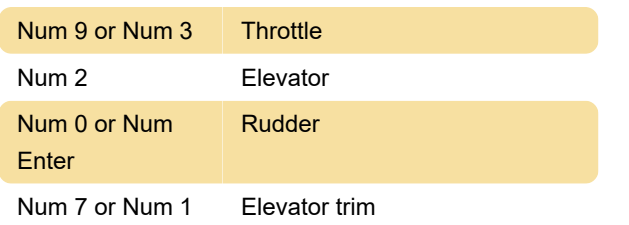

#### View directions

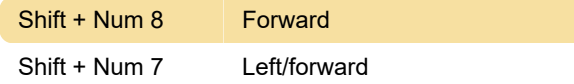

## Display options

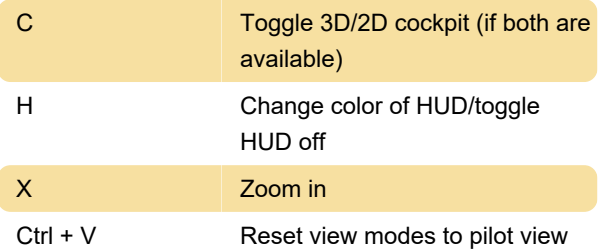

#### Special action

Use these keys when Autopilot is enabled.

### Engine control

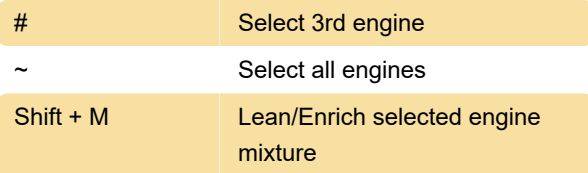

## **Miscellaneous**

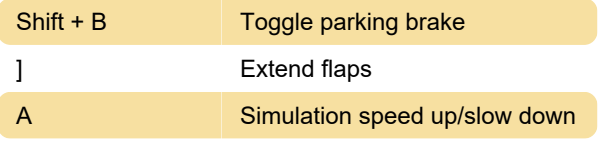

## Mouse (normal mode)

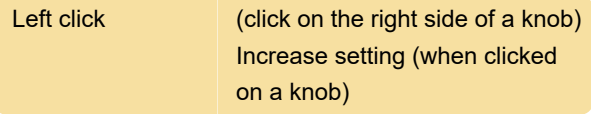

Source: FlightGear

Last modification: 11/11/2019 8:10:39 PM

More information: [defkey.com/flightgear](https://defkey.com/flightgear-shortcuts?filter=basic)[shortcuts?filter=basic](https://defkey.com/flightgear-shortcuts?filter=basic)

[Customize this PDF...](https://defkey.com/flightgear-shortcuts?filter=basic?pdfOptions=true)